## **Transparent Port Bridge Emulating a COM Port Connecting Two Chips**

Early on, we developed a method of connecting two chips by their synchronous boot pins 300.1 and 300.17 using dedicated code in node 300 of both chips. The goal was to make it appear to node 400 of each chip that its **UP** port connected directly to the **UP** port of node 10400 (for second chip in extended node numbering notation). This allowed our basic tools such as boot streams, the IDE and the Ganglia to traverse the gap between two chips without having to change anything in the low level code. Everyone who has used the word **autotest** on an Evaluation Board has employed this tool. The key difference between this mechanism and a real port is that **IO** in node 400 can't be used to learn if the port is ready for us to write. This version waits for an acknowledgment from the other chip's node 300, signifying that the other chip has written the data to its **UP** port, before considering a read of its own **UP** port again. This implements full flow control which, if one does not read **IO**, behaves identically with a low speed COM port. All other rules governing COM ports apply.

When running, the following code resides in both 300 and 10300:

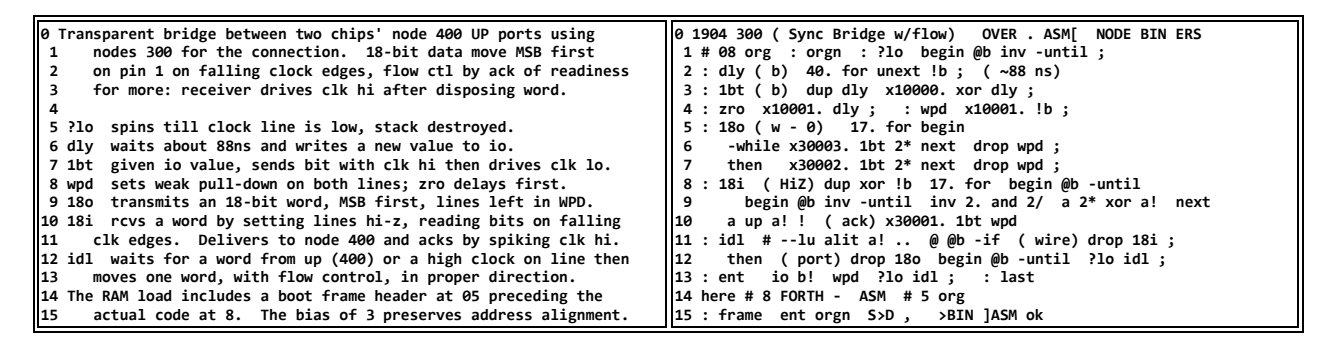

To erect the bridge, we load a sync boot master into node 300, a bridge loader in 400, and a copy of the bridge code in 500. The code in 400 when activated uses 500 to reset the other chip and 300 to boot 10300 in the other chip, loading it with the bridge code from 500 and activating it. 400 then copies the bridge code from 500 into 300 and activates it. When that is complete, the bridge is fully up and functional, so we appear to have a 288 node chip with two invisible nodes (300 and 10300.)

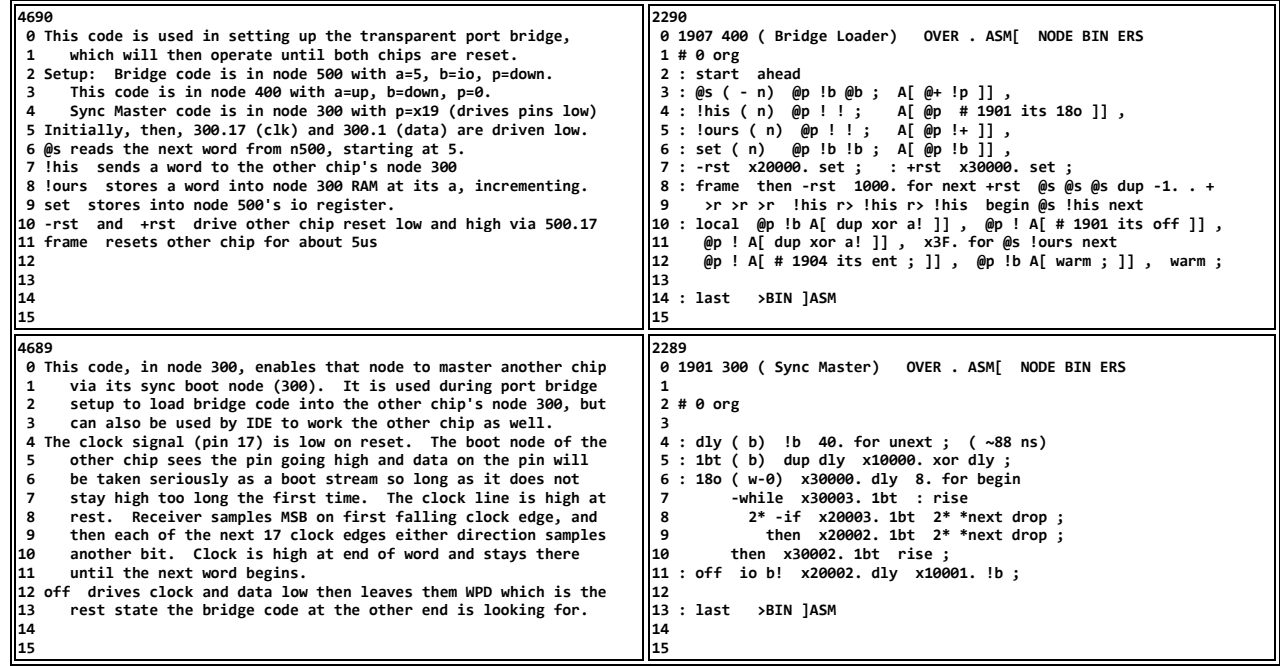

Other erection mechanisms are possible, such as the one Stefan Mauerhofer uses to install this bridge in his Kraken based development environment.